## **MUSC 60A Course Outline as of Fall 2015**

# **CATALOG INFORMATION**

Full Title: Audio Recording 1 Last Reviewed: 11/9/2020 Dept and Nbr: MUSC 60A Title: AUDIO RECORDING 1

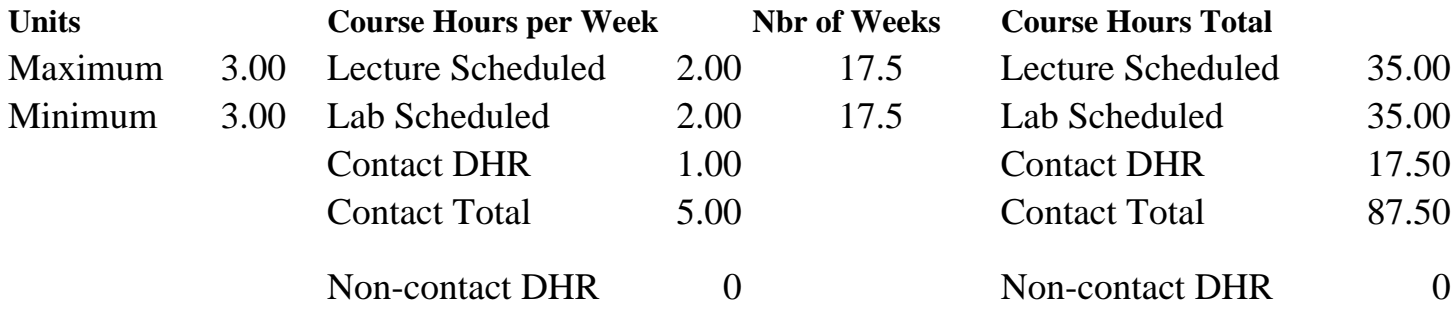

Total Out of Class Hours: 70.00 Total Student Learning Hours: 157.50

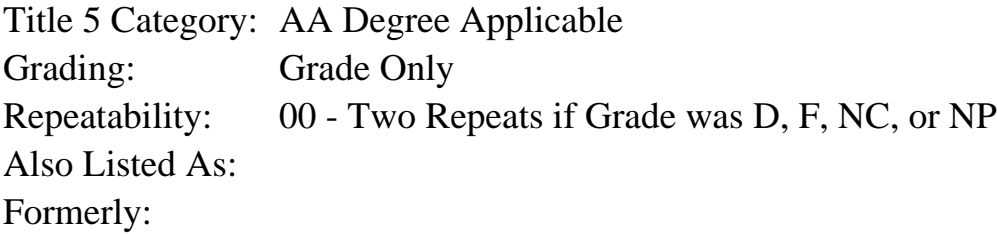

#### **Catalog Description:**

This course is a comprehensive introduction to studio recording with Pro Tools. Topics include basic audio theory, the fundamentals of recording, signal flow, microphone selection and placement, mixers, patchbays, monitors, and a hands-on introduction to the Pro Tools system.

## **Prerequisites/Corequisites:**

#### **Recommended Preparation:**

Course Completion of MUSC 50; AND completion of, or concurrent enrollment in MUSC 51A. Note: MUS 38 is no longer offered, but may be used in lieu of MUSC 50

## **Limits on Enrollment:**

#### **Schedule of Classes Information:**

Description: This course is a comprehensive introduction to studio recording with Pro Tools. Topics include basic audio theory, the fundamentals of recording, signal flow, microphone selection and placement, mixers, patchbays, monitors, and a hands-on introduction to the Pro Tools system. (Grade Only) Prerequisites/Corequisites:

Recommended: Course Completion of MUSC 50; AND completion of, or concurrent enrollment in MUSC 51A. Note: MUS 38 is no longer offered, but may be used in lieu of MUSC 50 Limits on Enrollment: Transfer Credit: CSU; Repeatability: Two Repeats if Grade was D, F, NC, or NP

# **ARTICULATION, MAJOR, and CERTIFICATION INFORMATION:**

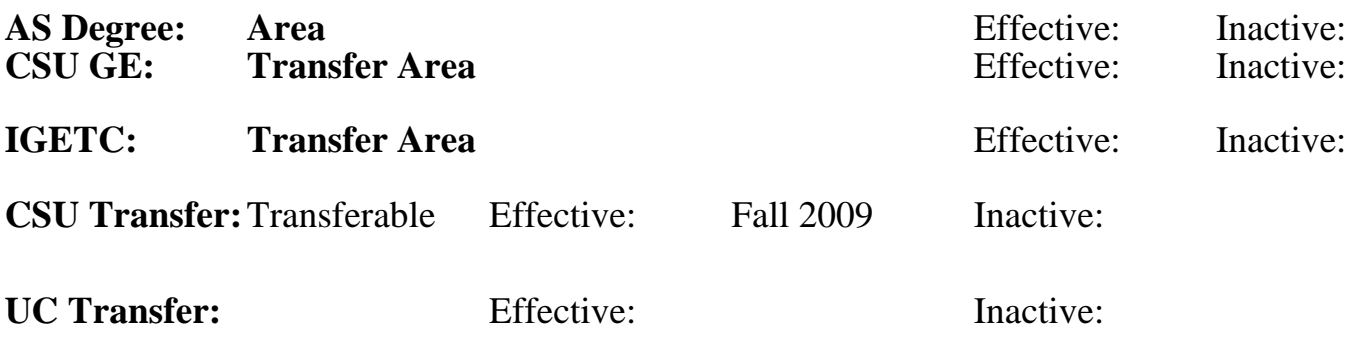

**CID:**

# **Certificate/Major Applicable:**

[Both Certificate and Major Applicable](SR_ClassCheck.aspx?CourseKey=MUSC60A)

# **COURSE CONTENT**

## **Student Learning Outcomes:**

At the conclusion of this course, the student should be able to:

1. Upon completion of this course, students will be able to apply a working knowledge of the art and science of sound recording to produce professional-quality digital audio with Pro Tools.

# **Objectives:**

Upon completion of this course, students will be able to:

1. Explain the fundamental principles of acoustics, including the characteristics of sound waves, the physiology of human hearing, psychoacoustics, and auditory perception.

2. Explain the basics of recording studio design, including acoustical and electrical issues.

3. Describe and relate the history and development of analog and digital recording technology.

4. Demonstrate a working knowledge of the equipment, terminology, and activities associated with the audio recording process.

5. Demonstrate proper selection, care, handling, and placement of microphones.

6. Demonstrate hands-on proficiency with professional recording equipment, including outboard gear, patchbays, mixing boards, amplifiers, and speakers.

7. Explain and diagram signal flow in a recording console.

- 8. Record digital audio tracks with Pro Tools.
- 9. Demonstrate professionalism in a recording studio environment.

# **Topics and Scope:**

- I. Introduction
	- A. Overview of the recording process
	- B. The role of audio recording in digital media
	- C. The roles of professional studio personnel
- II. Sound and Hearing
- A. The basics of sound and sound waves
	- 1. Frequency
	- 2. Amplitude
	- 3. Phase and phase shift
	- 4. Harmonic content (timbre)
	- 5. The sound envelope (ADSR)
- B. Loudness levels: the Decibel (dB)
- C. The ear and human hearing
	- 1. Thresholds of hearing, feeling, and pain
	- 2. Taking care of your hearing
	- 3. Psycho-acoustics
- D. Auditory perception
	- 1. Beats
	- 2. Combination tones
	- 3. Masking
	- 4. Perception of direction
	- 5. Perception of space (reflection and reverberation)
- III. Studio Acoustics and Design
	- A. Studio types
		- 1. The professional studio
		- 2. The audio-for-visual production environment
		- 3. The project studio
		- 4. The portable studio
	- B. Control room acoustics and isolation
	- C. Frequency balance
		- 1. Reflection
		- 2. Absorption
	- D. Power and grounding issues
		- 1. Grounding guidelines
		- 2. Balanced and unbalanced power
		- 3. Power conditioning
- IV. Microphones
	- A. Microphone configurations
		- 1. Dynamic
		- 2. Ribbon
		- 3. Condenser
	- B. Characteristics
		- 1. Directional response
		- 2. Frequency response
		- 3. Transient response
		- 4. Output
	- C. Preamps and phantom power
	- D. Microphone selection
	- E. Basics of microphone placement
		- 1. Distant vs. close
		- 2. Accent vs. ambient
	- F. Stereo miking techniques
	- G. Surround miking techniques
	- H. Recording direct
	- I. Placement techniques for specific instruments
- V. Monitoring
	- A. Speaker basics
- 1. Room considerations
- 2. Speaker design
- 3. Crossover networks
- 4. Polarity
- 5. Powered vs. passive
- B. Far-field vs. near-field monitoring
- C. Headphones
- D. Developing monitor mixes
- VI. A Brief Overview of Analog Recording
- VII. Fundamentals of Digital Recording
- VIII. The Audio Production Console
	- A. Channel input
	- B. Auxiliary send section
	- C. Equalization
	- D. Insert point
	- E. Dynamics section
	- F. Monitor section
	- G. Output fader
	- H. Output bus
	- I. Monitor level section
	- J. Patchbays
	- K. Metering
	- L. Automation
	- M. The art of mixing
- IX. Introduction to Pro Tools
	- A. Pro Tools systems
	- B. The Pro Tools file structure
	- C. The Pro Tools interface
		- 1. Menu structure
		- 2. Main windows
		- 3. Tools
		- 4. Edit mode features
		- 5. Time scales and rulers
	- D. Working with sessions
		- 1. Configuring sessions
		- 2. Parameter settings
		- 3. Adding, naming, and deleting tracks
		- 4. The playback cursor and edit cursor
		- 5. Saving, locating, and opening existing sessions
	- E. Audio recording in Pro Tools

X. Standards of Professionalism in the Recording Environment

## **Assignment:**

- 1. Reading (10-20 pp. per week) from the text and handouts.
- 2. Hands-on proficiency demonstrations on the hardware and software.
- 3. Quizzes (3-5) on vocabulary and technical terminology.
- 4. Completion of required laboratory hours.

5. Final project: an original recording (minimum of 3 minutes in length) that demonstrates mastery of the concepts of the course.

# **Methods of Evaluation/Basis of Grade:**

**Writing:** Assessment tools that demonstrate writing skills and/or require students to select, organize and explain ideas in writing.

None, This is a degree applicable course but assessment tools based on writing are not included because problem solving assessments and skill demonstrations are more appropriate for this course.

**Problem Solving:** Assessment tools, other than exams, that demonstrate competence in computational or noncomputational problem solving skills.

Recording project(s)

**Skill Demonstrations:** All skill-based and physical demonstrations used for assessment purposes including skill performance exams.

Hands-on proficiency demonstrations

**Exams:** All forms of formal testing, other than skill performance exams.

**Other:** Includes any assessment tools that do not logically fit into the above categories.

Attendance and participation

## **Representative Textbooks and Materials:**

Modern Recording Techniques (8th). Huber, David Miles and Robert Runstein. Focal Press: 2013.

Pro Tools 101 (Official courseware). Cook, Frank D. Cengage Learning PTR: 2013.

Trade periodicals such as: Mix Magazine Pro Sound Magazine Electronic Musician Magazine

Instructor prepared materials

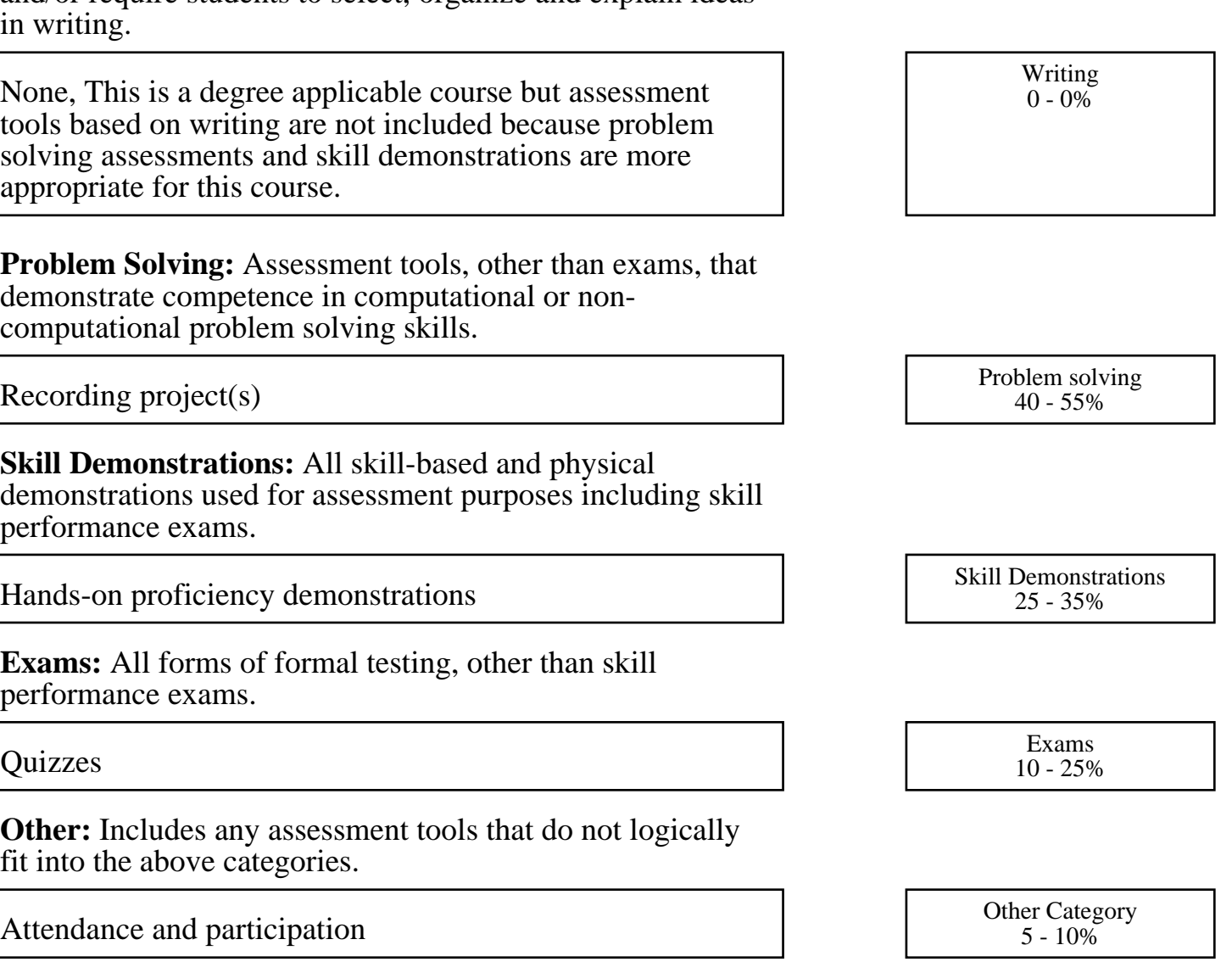